## **Table des matières**

<span id="page-0-0"></span>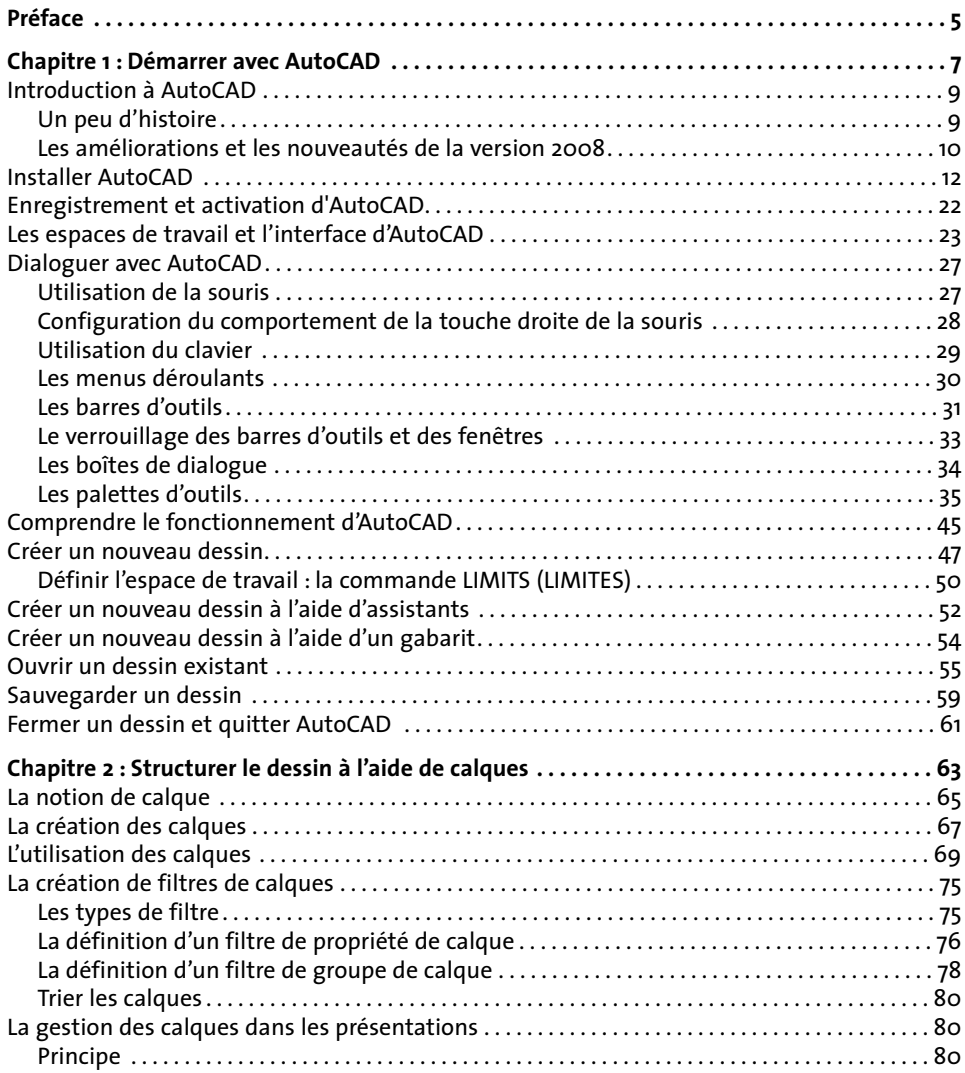

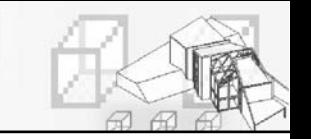

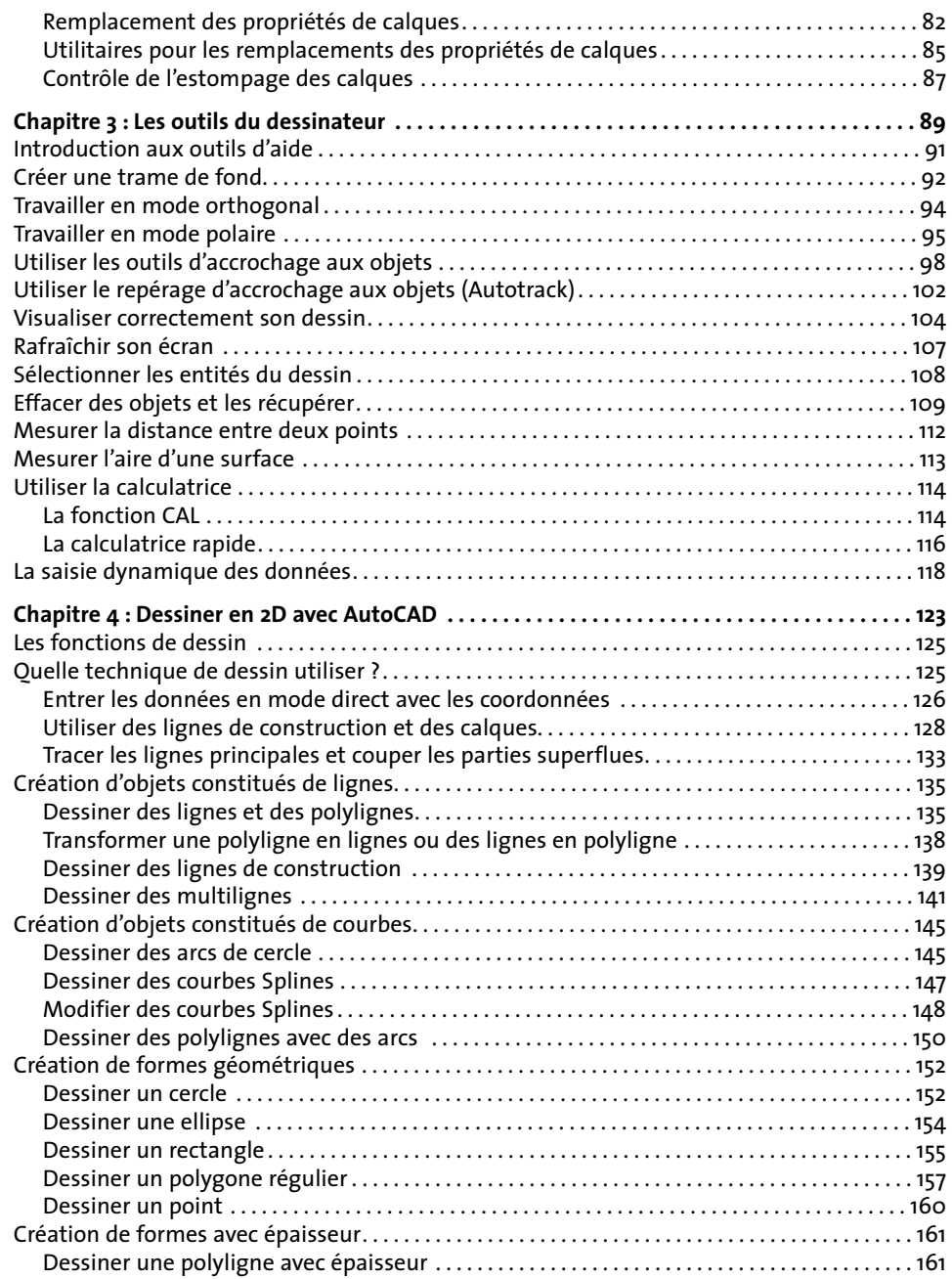

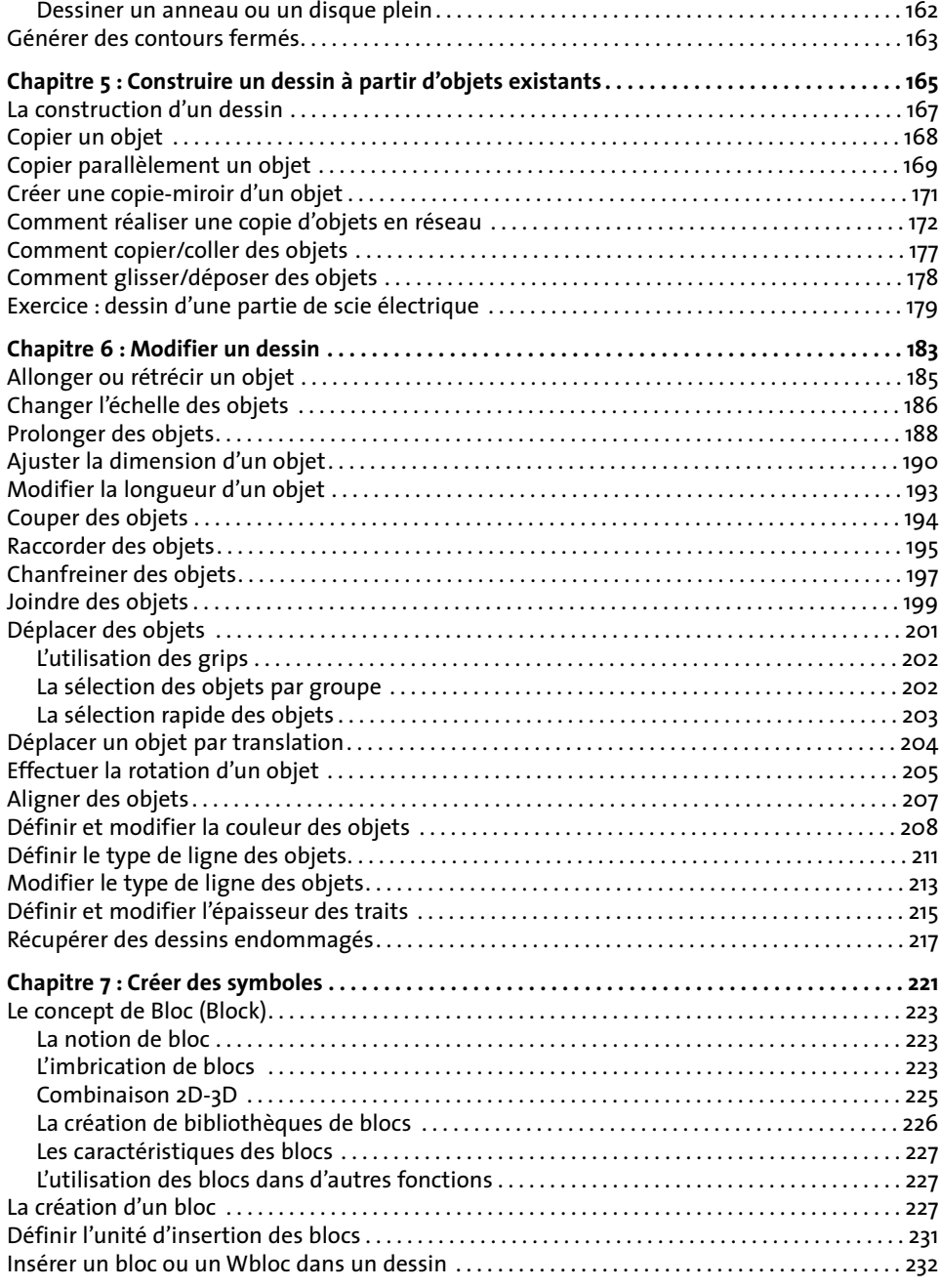

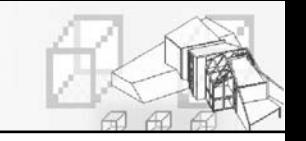

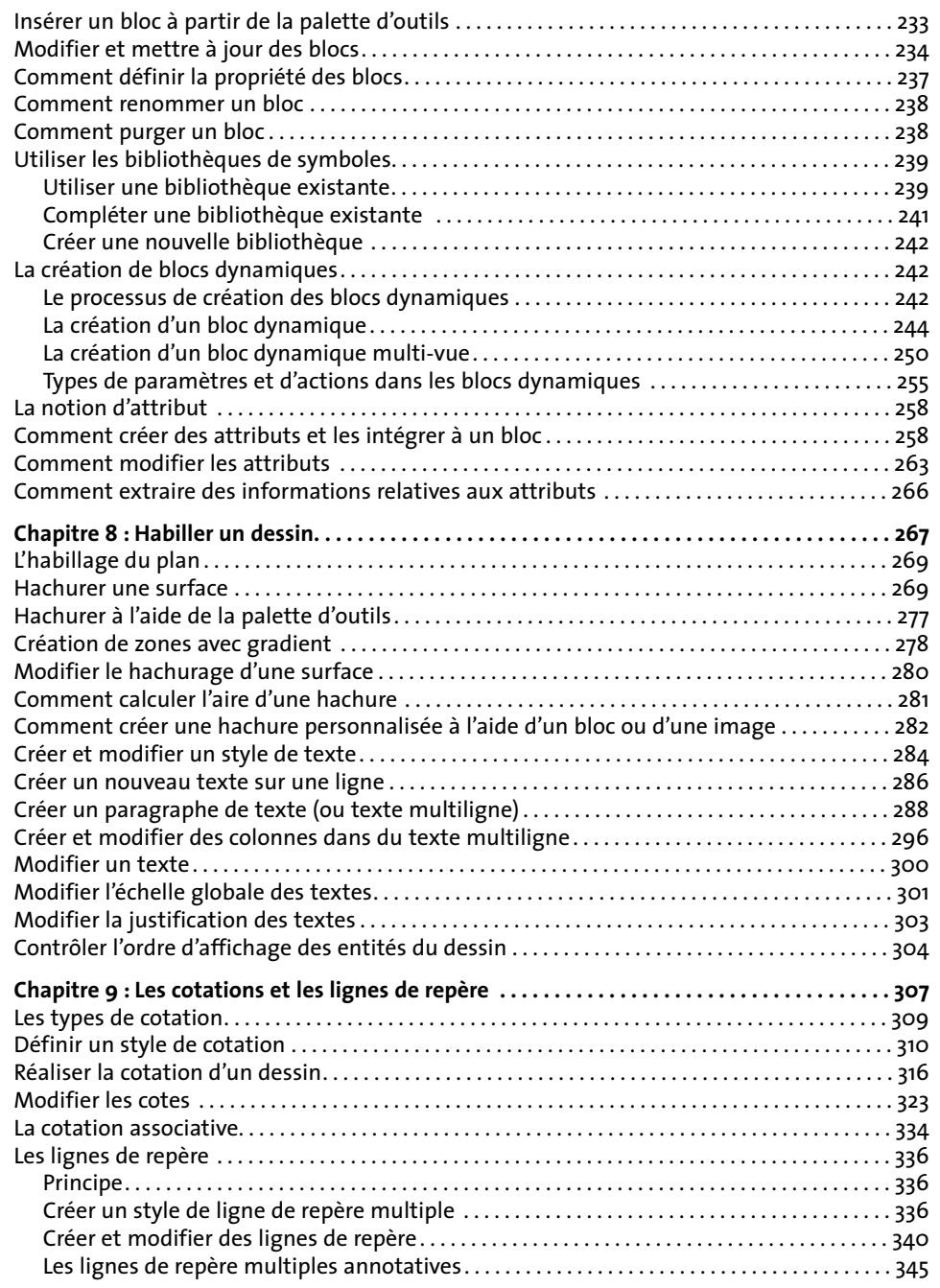

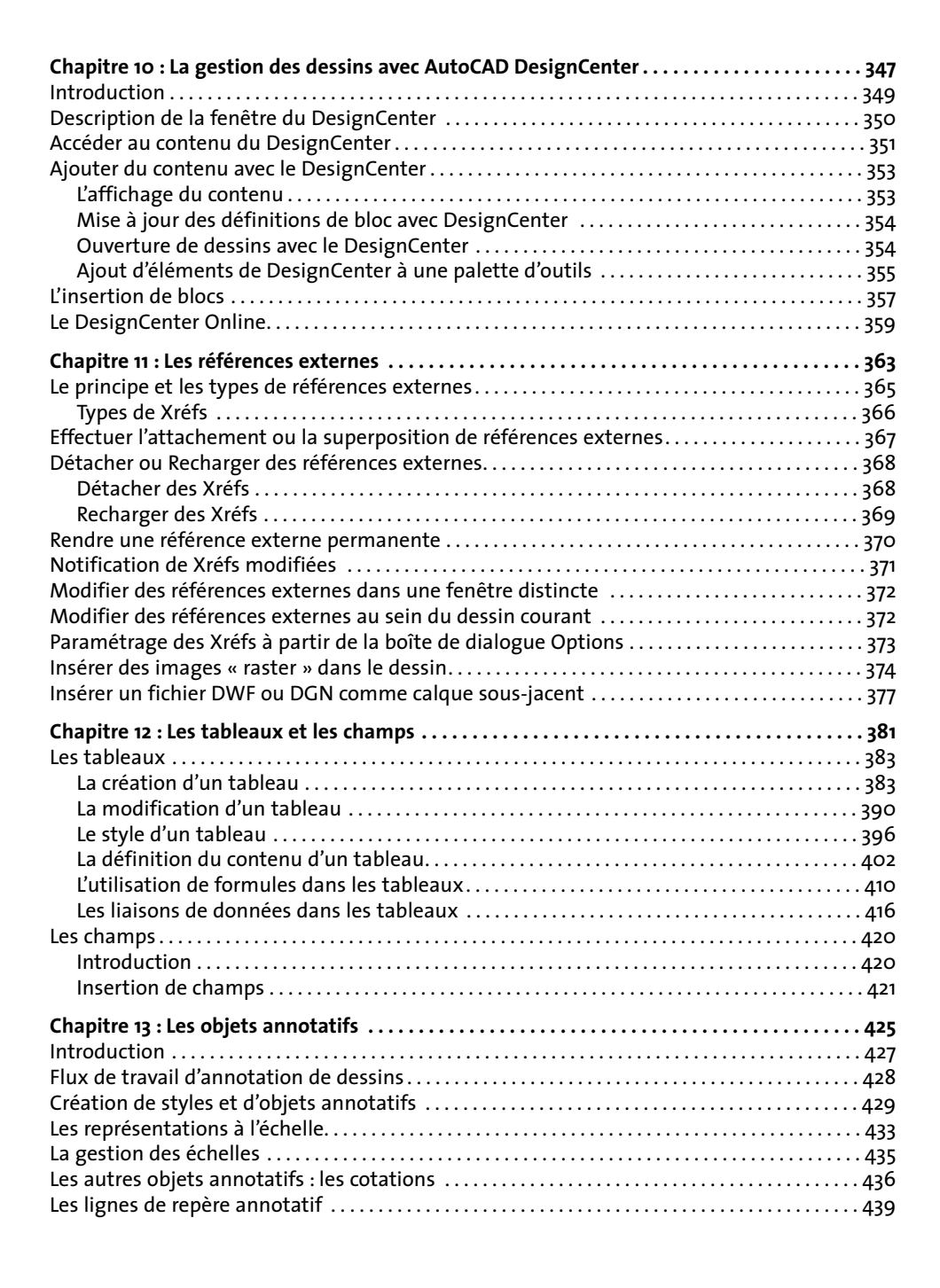

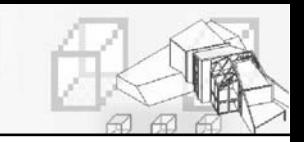

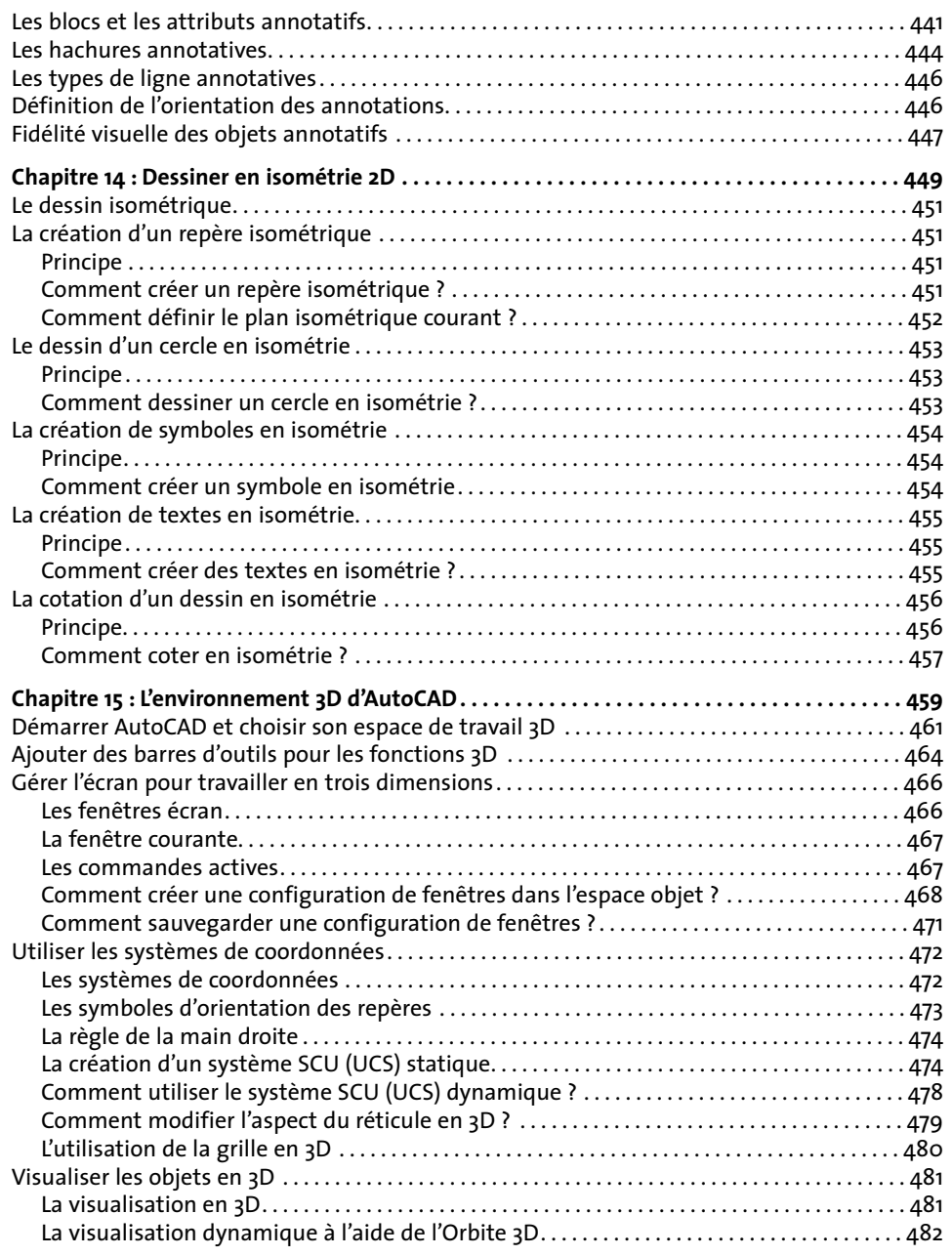

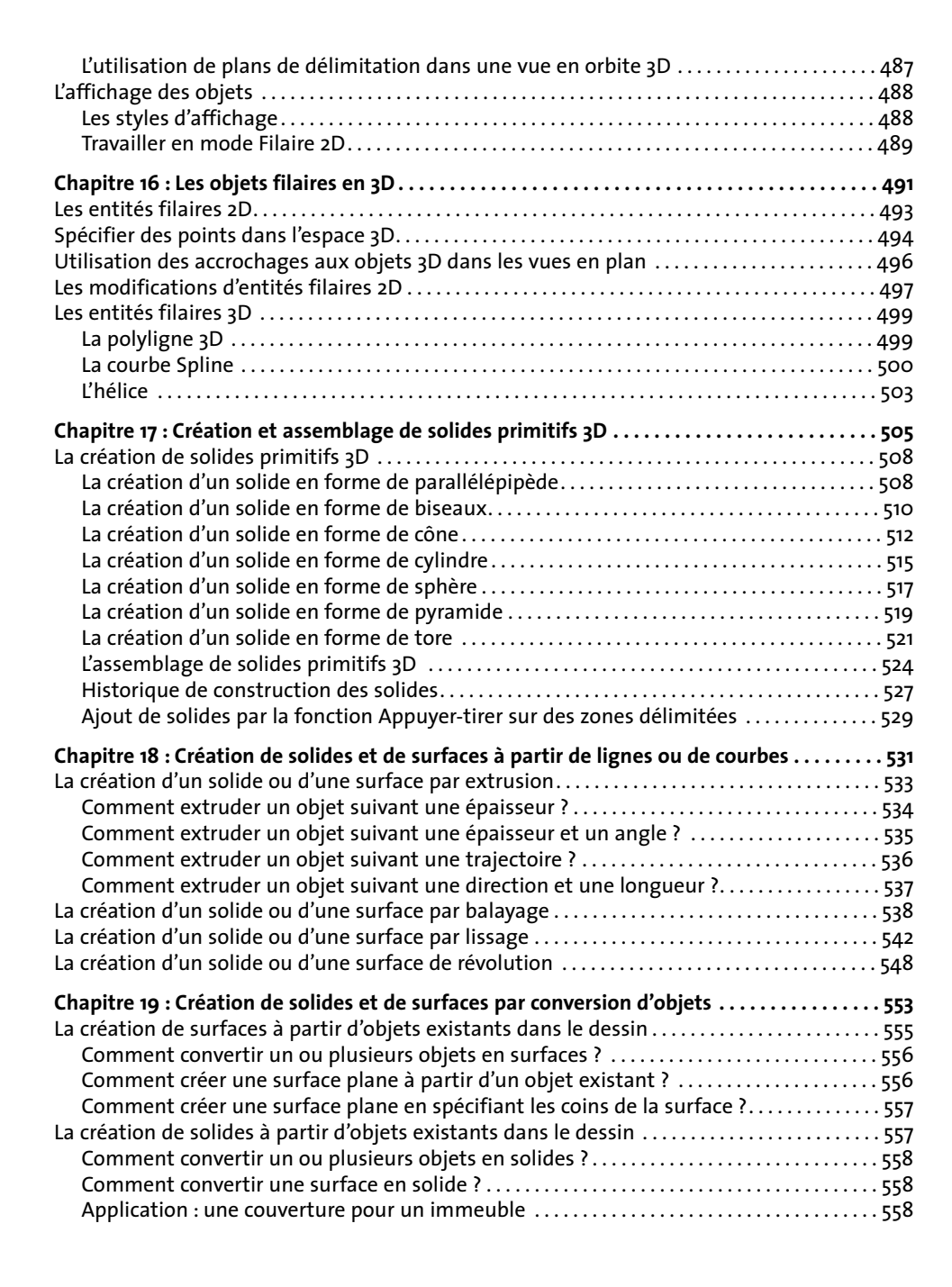

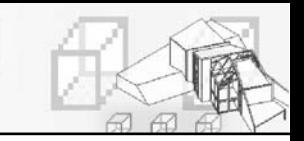

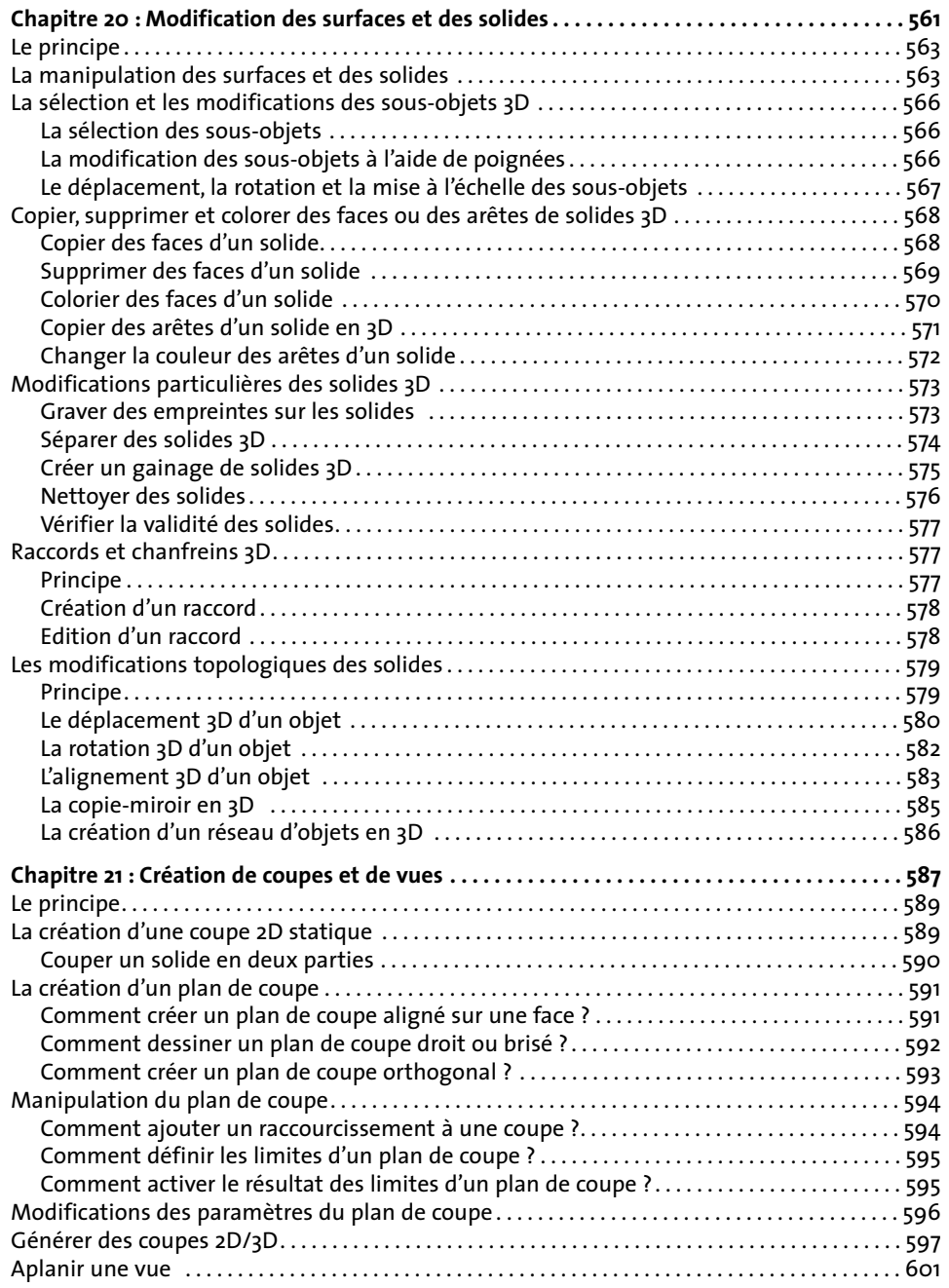

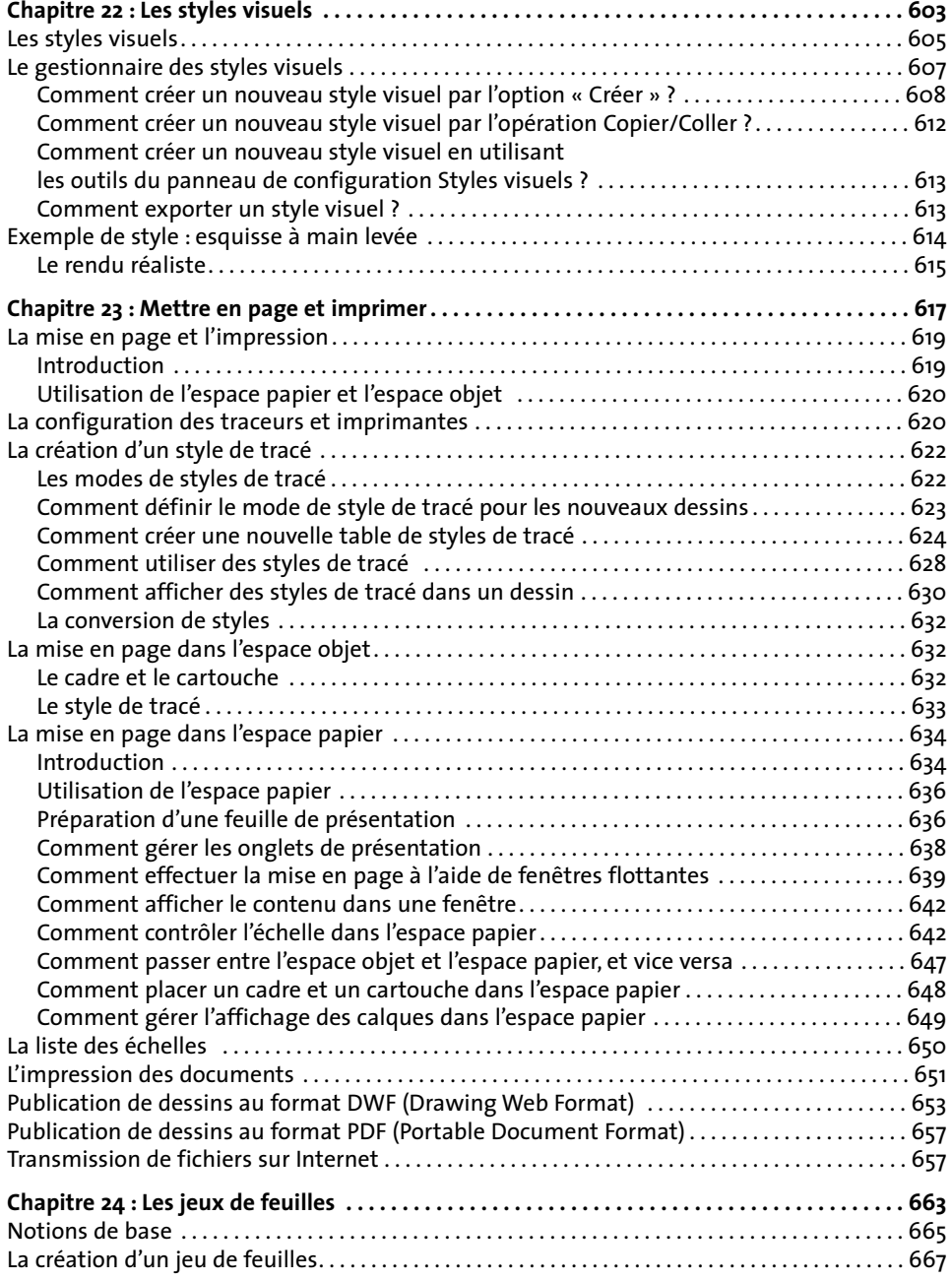

h

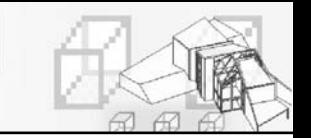

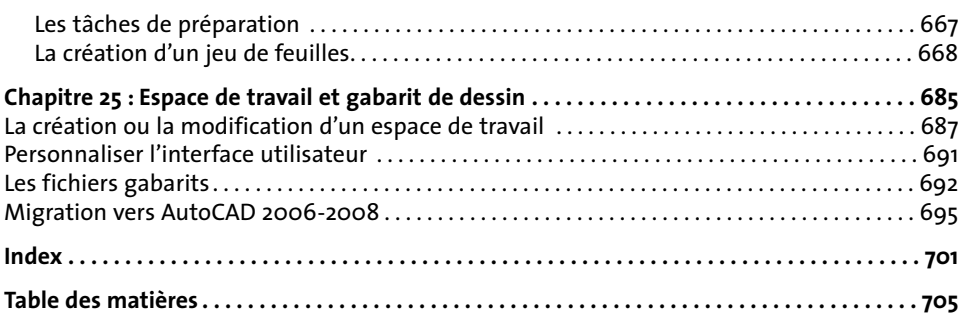